# **Программное обеспечение «Топаз-Личный кабинет расчетного центра»**

**Руководство пользователя**

#### ООО"ТОПАЗ-ЭЛЕКТРО"

ул. 7-я Заводская, 60, г. Волгодонск, Ростовская область, Россия, 347360 Тел./факс: (863-9) 27-75-75 info@topazelectro.ru E-mail: Интернет: http://www.topazelectro.ru

### **Назначение ПО «Топаз-Личный кабинет расчетного центра»**

**«Топаз-Личный кабинет расчетного центра»** – программное обеспечение, предназначенное для информационного обслуживания через интернет контрагентов и их представителей, карты которых зарегистрированы в ПО «Топаз-Офис. Расчетный центр». Доступ осуществляется по защищенному соединению.

**«Топаз-Личный кабинет расчетного центра»** – повышает оперативность информирования клиентов о движении средств (получении топлива и т.п.), позволяет контрагенту самостоятельно управлять лимитами карт, снизит нагрузку на персонал эмитента. ПО «Топаз-Личный кабинет расчетного центра» – это качественно новый уровень обслуживания эмитентом своих клиентов.

#### **Возможности системы**

#### **Для юридических лиц (контрагентов):**

- получение информации о доступных средствах, как для отдельных карт, зарегистрированных в ПО "Топаз-Офис. Расчетный центр", так и для контрагента в целом;
- просмотр проведенных операций (получение топлива, зачисление средств, корректирующие остатки документы и т.п.) за произвольный период;
- просмотр зарезервированных средств;
- получение информации о действующих лимитах карт контрагента;
- получение информации о действующих ограничений для контрагента в целом;
- экспорт отчетов;
- статистический анализ.

#### **Для физических лиц (представителей контрагента - водителей):**

- получение информации о доступных средствах по карте;
- просмотр операций получения топлива по карте за произвольный период;
- просмотр зарезервированных средств по карте;
- получение информации о действующих лимитах.

# **Работа с ПО «Топаз-Личный кабинет расчетного центра»**

Вход в ПО «Топаз-Личный кабинет расчетного центра» может осуществлять как юридическое лицо (контрагент) так и физическое лицо (представитель контрагента).

Для входа в качестве контрагента нужно выбрать пункт «Вход по ИНН». Далее потребуется ввести ИНН (или номер телефона если выбрать вариант «По номеру телефона») который указан для контрагента в ПО «Топаз-Офис».

**ВНИМАНИЕ ! Первый вход осуществляется без пароля, после входа ПО потребует создать пароль. Дальнейший вход будет осуществляется по связке ИНН + пароль (либо номер телефона + пароль).** 

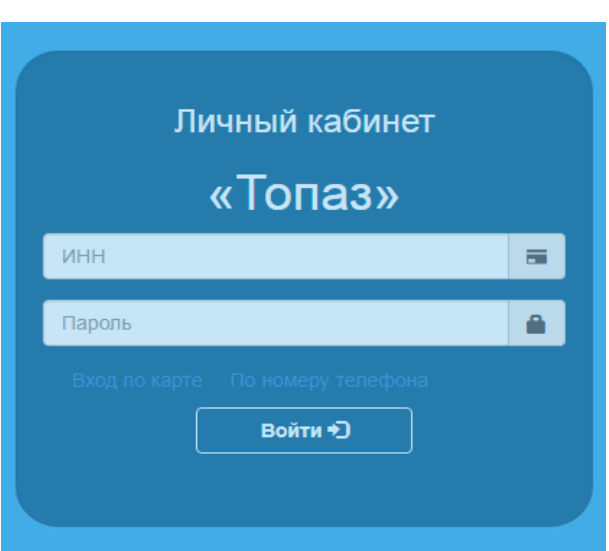

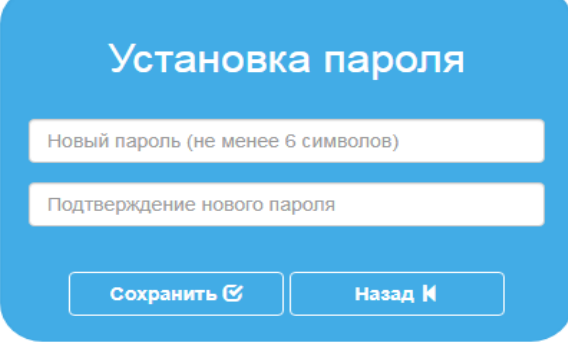

# **Журнал операций**

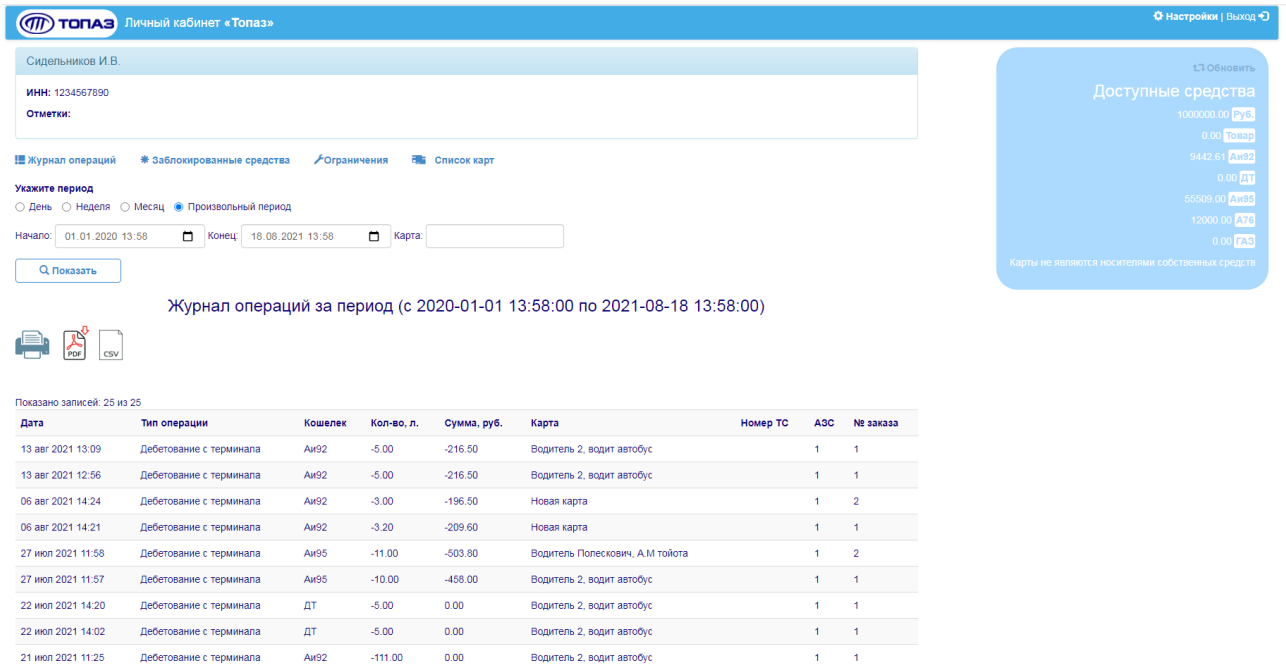

В данном разделе доступны все операции контрагента за выбранный период. В данном разделе также можно распечатать или выгрузить документы.

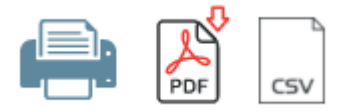

Также на главном окне присутствует информация об остатках средств на счёте контрагента.

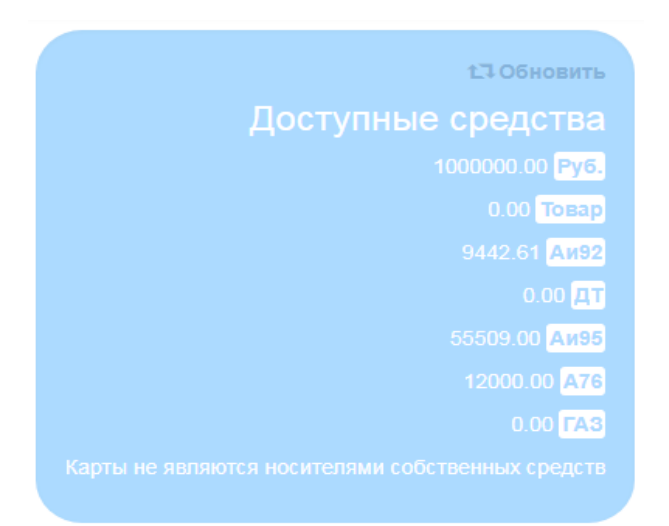

### **Заблокированные средства**

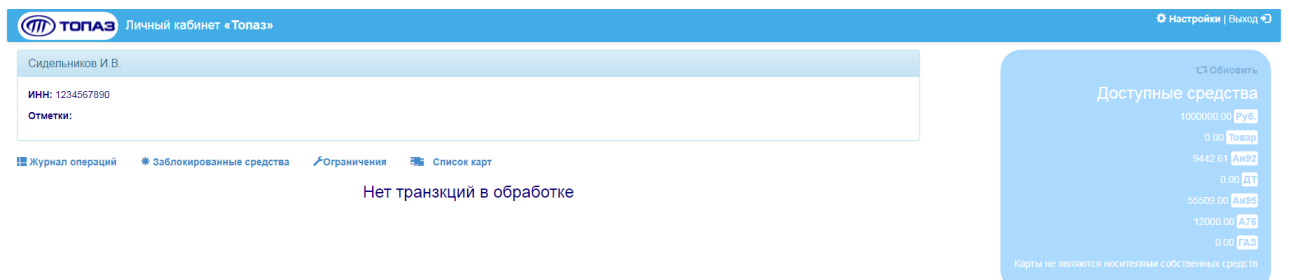

В данном разделе отображаются средства которые были заблокированы в связи с осуществлением транзакций.

**Внимание ! Если заблокированные средства не были разблокированы в течении суток, то следует обратиться к организации предоставляющей доступ к личному кабинету.** 

# **Ограничения**

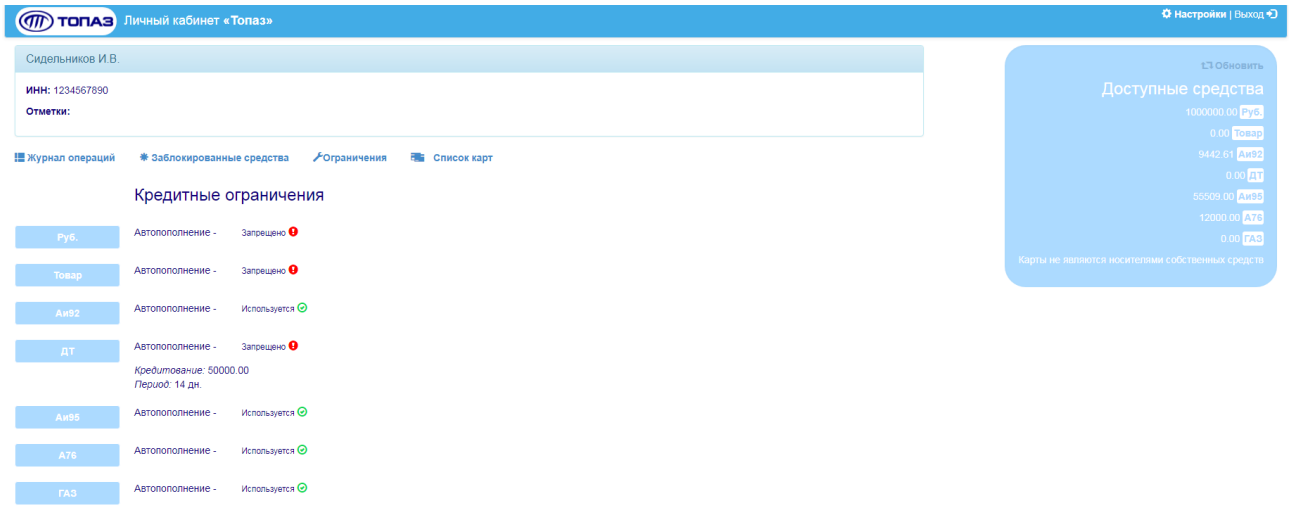

В данном разделе отображается информация по кредитным ограничениям и запретам на использование видов топлива.

**Внимание ! Данные ограничения выставляются организацией предоставляющей доступ к личному кабинету.** 

## **Список карт**

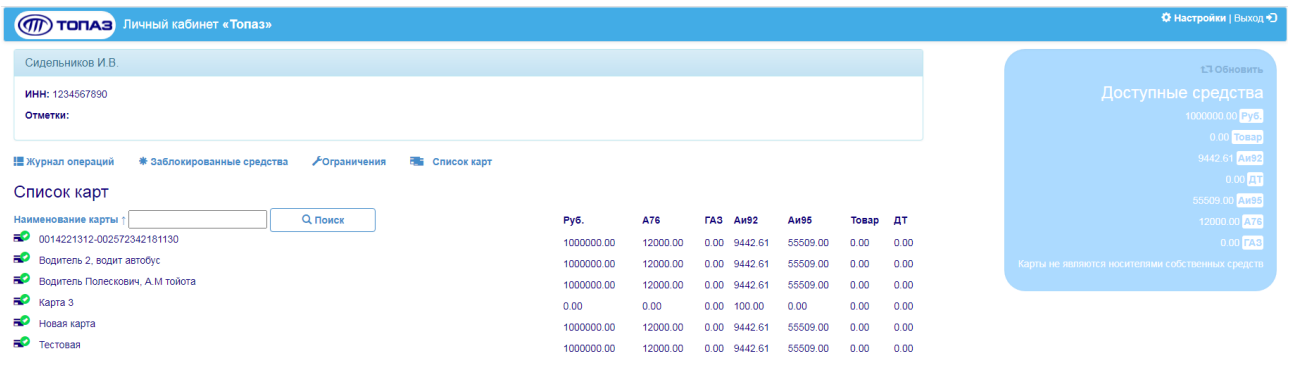

В данном разделе отображаются карты принадлежащие контрагенту. При клике по карте откроется окно с подробной информацией по заправкам с использованием данной карты.

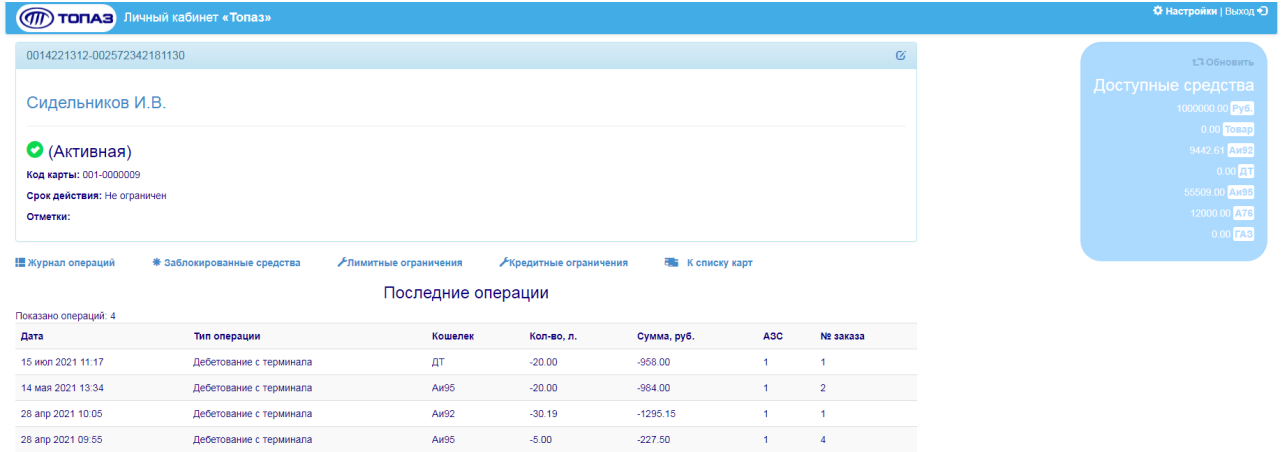

В разделе **«Лимитные ограничения»** для карты можно выставить ограничения в рамках лимита самого контрагента.

#### **От производителя**

Наше предприятие выпускает широкий спектр микроконтроллерных устройств от цифровых термометров и счетчиков до многоканальных систем вибромониторинга и управления технологическими процессами, а также разрабатывает на заказ другие подобные приборы и системы промышленной автоматики. Изделия построены на базе микроконтроллеров, поэтому по вопросам ремонта и квалифицированных консультаций следует обращаться к нам или в нижеприведенные центры сервисного обслуживания.

Предприятие проводит постоянную работу по улучшению характеристик выпускаемой продукции и будет признательно за отзывы и предложения. Мы всегда открыты для конструктивного диалога и взаимовыгодного сотрудничества.